**Adobe Photoshop CC 2019 Torrent (Activation Code) Download [32|64bit] [Latest 2022]**

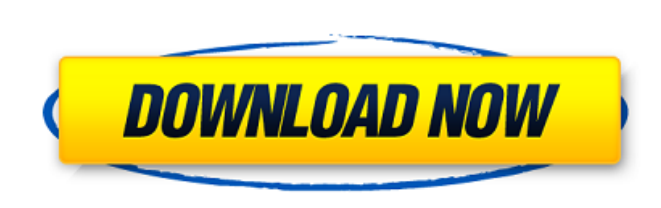

**Adobe Photoshop CC 2019 Crack Torrent**

Chapter 1: Getting Started in Photoshop The reason Adobe touts Photoshop as a professional image editing program is because of its powerful tools. Photoshop has many features for image editing and manipulation that will allow you to create and alter almost any type of image you can imagine. In this chapter, we'll take a look at how to use the program for your business and home use. We'll cover Photoshop basics, including application layout, getting acquainted with layers, using editing tools, and more. Get familiar with the main windows and menus. Learn which controls are for creating, editing, and designing images. Start creating image files that you can manipulate later. You will need A computer with Windows, a mouse, and Adobe Photoshop; You need to have an active online account with Adobe if you want to save your image files to the Cloud or if you want to host your documents on the web; Access to the Internet; Business Cards Screenshoot Screenshot used in the project: After you have installed and activated the program, launch it and sign into an online account to gain access to your free cloud storage; Once you are signed into the online account, click on the Create New document option in the menu bar (shown in Figure 1-1). Figure 1-1 Create New document menu option. Scroll down the menu and choose Image, then New. The New Document dialog box opens up and you are ready to start the file. Figure 1-2 shows the New Document dialog box. Figure 1-2 New Document dialog box. Step 1: Pick the Image Type The most common type is a JPEG file (a type of image file format), but you can make any file type. Step 2: Adjust the Width and Height of the Photoshop Image The size of the image can be adjusted in pixels at the bottom of the dialog box when you have selected the New Document option, shown in Figure 1-3. The pixel dimension is adjusted horizontally and vertically, where 1000 pixels equals 1 inch. Figure 1-3 Adjusting image size in pixels. Step 3: Select the Type of Image For this tutorial, we will use a photo for our project. The Photo option is located on the left side of the Image Type drop-down list. Step 4: Select the File Type You can create a project in any format

Shutterfly – The best Photography software on the planet Image Quality It is not an understatement to say that Adobe Photoshop is the world's standard digital image editing software. It is the most essential tool used by artists, designers and photographers who have unlimited creativity. In comparison, Photoshop Elements is much easier to use than its heavyweight sibling but still provides all the advanced features of traditional editing software. Photographers use Photoshop Elements to fix non-artistic issues, including the following: Lighting As an all-in-one solution, Photoshop Elements allows you to improve the overall quality of the photos you have taken with your digital camera. You

can correct red-eye by selecting the eyes and pressing the "Red Eye" button. You can also reduce unwanted red-eye by clicking on the eye and dragging the sliders on the eye below and then pressing the "Red Eye" button. The Lighter tool helps to balance contrast, lighten shadows, and reduce the color casts. This is good for image correction. The darker areas help to increase the strength of shadow and increase the color cast of the image. The Magic Wand also is a useful tool to spot and correct imperfections like spots and blobs. The Dodge and Burn tools help to remove unwanted areas of your photos. The Clone Stamp tool can be used to remove unwanted portions of your photos. Image Decorations Image effects make your photos looks amazing and can help the overall look of your photo editing as well as provide a unique "look" for your photo. You can use the Adjustment Layers tool to add simple effects like exposure, color effects, contrast, and so on. You can also change the lighting effects, color adjustments, etc. by using the Adjustment Layers. You can also add effects to the entire image and even layers by using the Add Layer Styles. You can create a basic photo frame with the Warped style. You can create a photo frame with the Picture Frame style. You can also remove any unwanted corners, borders, etc. by using the Masking tool. You can add reflections on your images by using the Lighting Effects tools. You can also add a depth of field effect to your images. You can also add a canvas or vignette effect to your images. a681f4349e

Q: Uncaught TypeError: Cannot read property 'value' of undefined in Jquery I want to open the popup window when user click button "Create User" in the form.. Here is the source code: \$('#btnAddUser').click(function () { \$('#uForm').dialog({ title: 'Create User', width: 300, height: 200, modal: true, autoOpen: false, resizable: false, close: function () {  $$(this).remove(); }$  } ); }); Here is the button code : And this is the form : Fields Username Password

**What's New in the?**

IN THE UNITED STATES COURT OF APPEALS FOR THE FIFTH CIRCUIT No. 99-51230 Conference Calendar HARRY GENE WALLACE, Plaintiff-Appellant, versus DANIEL T. GILBERT, III; THOMAS H. KEENE; RICHARD SULLIVAN; CECIL DAVID SMITH, Defendants-Appellees. - - - - - - - - - - Appeal from the United States District Court for the Western District of Texas USDC No. A-99-CV-1304 - - - - - - - - - - June 15, 2000 Before EMILIO M. GARZA, BENAVIDES, and STEWART,

Circuit Judges. PER CURIAM:\* Harry Gene Wallace appeals from the district court's dismissal of his complaint pursuant to 28 U.S.C.

<https://gracepluscoffee.com/photoshop-cs3-torrent-free-download-updated-2022/> <http://historyfootsteps.net/photoshop-cc-2015-version-18-universal-keygen-torrent-activation-code-free/> <https://www.beaches-lakesides.com/realestate/adobe-photoshop-2022-version-23-4-1-universal-keygen/> <https://4hars.com/adobe-photoshop-cs3-product-key-full-win-mac-april-2022/> <http://naasfilms.com/adobe-photoshop-2020-version-21-crack-patch-with-keygen-pc-windows-latest-2022/> <https://motofamily.com/photoshop-2020-version-21-keygen-crack-serial-key-free-license-key-x64/> https://jomshopi.com/30bd44cc13fa7a30ad813cde1638c46c0edaa38936cbedbaaec9e88888dcad22year30bd44cc13fa7a30ad813cde1638c46c0edaa38936cbedbaaec9e88888dcad22/30bd44cc13fa7a30ad813cde1638c46c0edaa38936cbedbaaec9e88888dcad22mont cc13fa7a30ad813cde1638c46c0edaa38936cbedbaaec9e88888dcad22day30bd44cc13fa7a30ad813cde1638c46c0edaa38936cbedbaaec9e88888dcad22/30bd44cc13fa7a30ad813cde1638c46c0edaa38936cbedbaaec9e88888dcad22/30bd44cc13fa7a30ad813cde1638c46 <https://petstable.mx/adobe-photoshop-2022-version-23-0-crack-patch-free-download-mac-win-2022-129311/> <http://spacebott.com/?p=1970> [https://facethai.net/upload/files/2022/07/9amSxTCocSnIRhaYXuf7\\_01\\_af536802dd8a262ccdb566bafe3bbb4c\\_file.pdf](https://facethai.net/upload/files/2022/07/9amSxTCocSnIRhaYXuf7_01_af536802dd8a262ccdb566bafe3bbb4c_file.pdf) <https://greybirdtakeswing.com/adobe-photoshop-cc-2015-version-17-install-crack-license-key-full-download-latest-2022/> <http://kolatia.com/?p=6819> [https://our-study.com/upload/files/2022/07/zZmERDcw4s5G8nFKx5FS\\_01\\_af536802dd8a262ccdb566bafe3bbb4c\\_file.pdf](https://our-study.com/upload/files/2022/07/zZmERDcw4s5G8nFKx5FS_01_af536802dd8a262ccdb566bafe3bbb4c_file.pdf) [https://shapshare.com/upload/files/2022/07/rjkaFCJuszpa4DehClK2\\_01\\_e6263003db4912453b6a1b2d5f04a431\\_file.pdf](https://shapshare.com/upload/files/2022/07/rjkaFCJuszpa4DehClK2_01_e6263003db4912453b6a1b2d5f04a431_file.pdf) <https://deccan-dental.com/photoshop-cc-2015-nulled-incl-product-key-latest-2022/> <http://awaazsachki.com/?p=38780> <https://extremesound.ru/adobe-photoshop-cc-2015-keygen-incl-product-key-pc-windows-updated-2022-9940/> <https://www.cristinacucina.it/adobe-photoshop-2022-crack-exe-file-activation/> <https://educationnews.co.ke/advert/photoshop-2021-version-22-4-2-crack-with-serial-number-activation-key-pc-windows-latest-2022/> [https://mugvn.s3.amazonaws.com/upload/files/2022/07/5mOyTIuNIWzg7UvoVzuj\\_01\\_1416005b5d35cb9283ba36eda3e21451\\_file.pdf](https://mugvn.s3.amazonaws.com/upload/files/2022/07/5mOyTIuNIWzg7UvoVzuj_01_1416005b5d35cb9283ba36eda3e21451_file.pdf)

\* Minimum: Intel Atom 1.5GHz processor \* Minimum: 2GB RAM \* Minimum: 2GB Disk space \* Minimum: 300MB Net connection \* Minimum: 1280x800 screen resolution \* Driver for Linux - kernel 2.6.18 and higher \* High: Intel Atom 2.0GHz processor \* High: 4GB RAM \* High: 4GB Disk space \* High: 300MB Net connection \* High: 1280x800 screen resolution \* Driver for Linux - kernel